### 1. Connect to MySQL server

Use the mysqli\_connect function with server details, including hostname, username, password, and database name (the database to connect to, not the one to create).

\$conn = mysqli\_connect("localhost", "your\_username", "your\_password", "existing\_database\_name");

# 2. Define SQL statement

Write the CREATE DATABASE statement with the desired name for new database.

Þ \$sql = "CREATE DATABASE new database name;";

# 3. Execute the query

Use the mysqli\_query function to execute the SQL statement on connection.

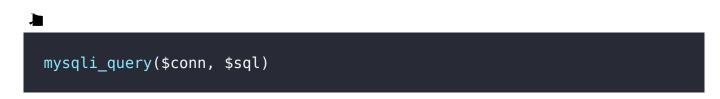

# 4. Close the connection

Always remember to close the connection to your MySQL server with mysqli\_close(\$conn).

| mysqli_close(\$conn) |  |
|----------------------|--|

#### Related posts:

- 1. HTTP Protocol : Request and Response
- 2. Web browser and Web servers
- 3. Concepts of effective web design
- 4. Webdesign issues
- 5. Designing effective navigation
- 6. Basics of HTML
- 7. Overview and features of HTML5
- 8. PHP Basic commands with examples
- 9. PHP and MySQL connections to server
- 10. Elucidate phpMyAdmin and briefly explain data base bugs
- 11. Introduction to CSS
- 12. Need for CSS
- 13. CSS basic syntax and structure
- 14. Overview and features of CSS3
- 15. JavaScript
- 16. XML
- 17. What do you mean by bandwidth? Discuss cache and its types.